, tushu007.com

<<ADOBE PHOTOSHOP CS3

- 13 ISBN 9787115189899
- 10 ISBN 7115189897

出版时间:2009-1

DDC

页数:269

PDF

http://www.tushu007.com

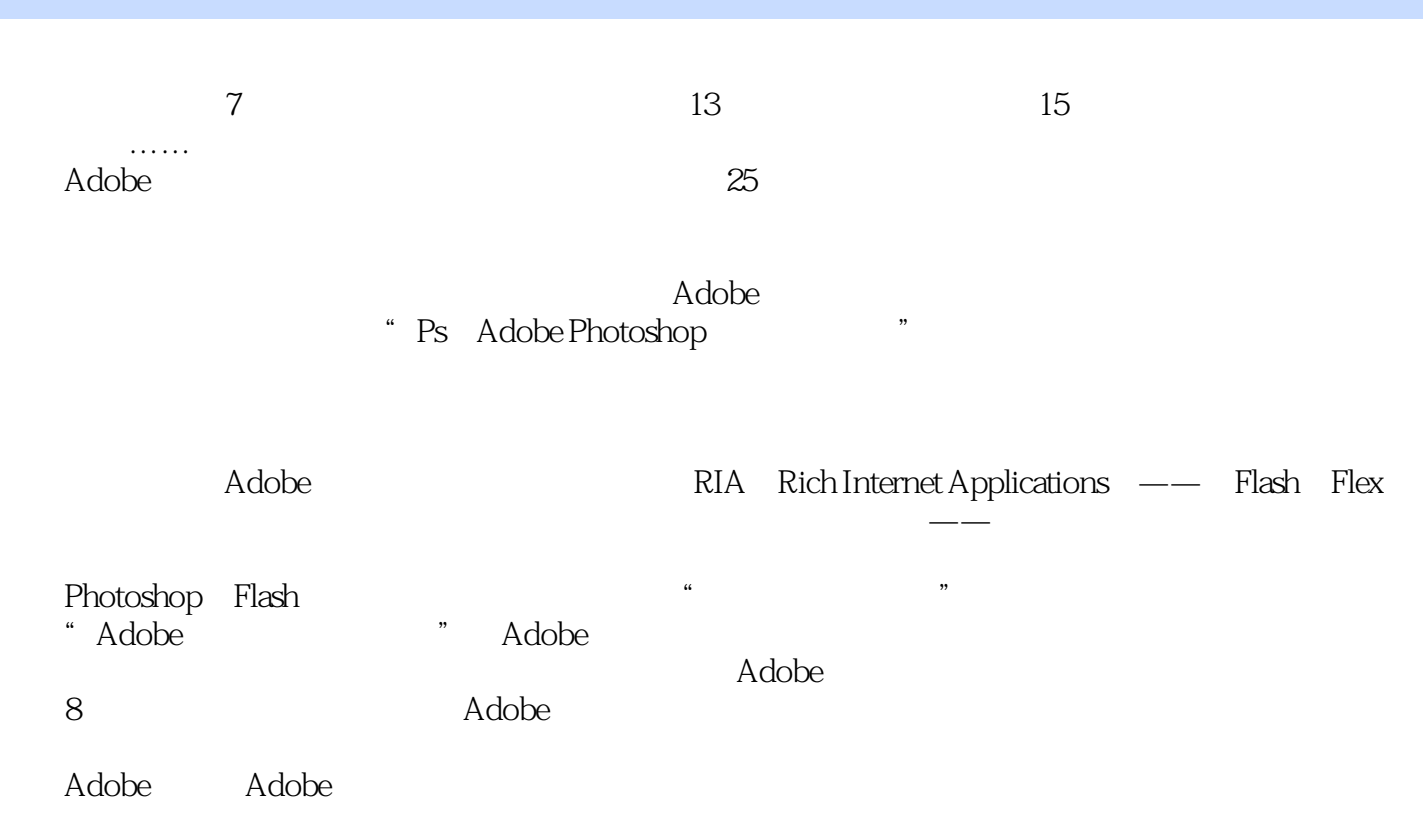

, tushu007.com

adobe a can acade access ACAA and a capacitative value of the Adobe Photoshop CS3 and a capacitative value of  $\sim$  Adobe Photoshop CS3 Adobe Photoshop CS3 andobe a controlled a controlled a controlled a controlled a controlled a controlled a controlled a controlled a controlled a controlled a controlled a controlled a controlled a controlled a controlled a controlled a contr

, tushu007.com

 $\begin{array}{lll} \text{Adobe} & \text{(ACPE)} & \text{Adobe} & \text{(ACCD)} \end{array}$ 

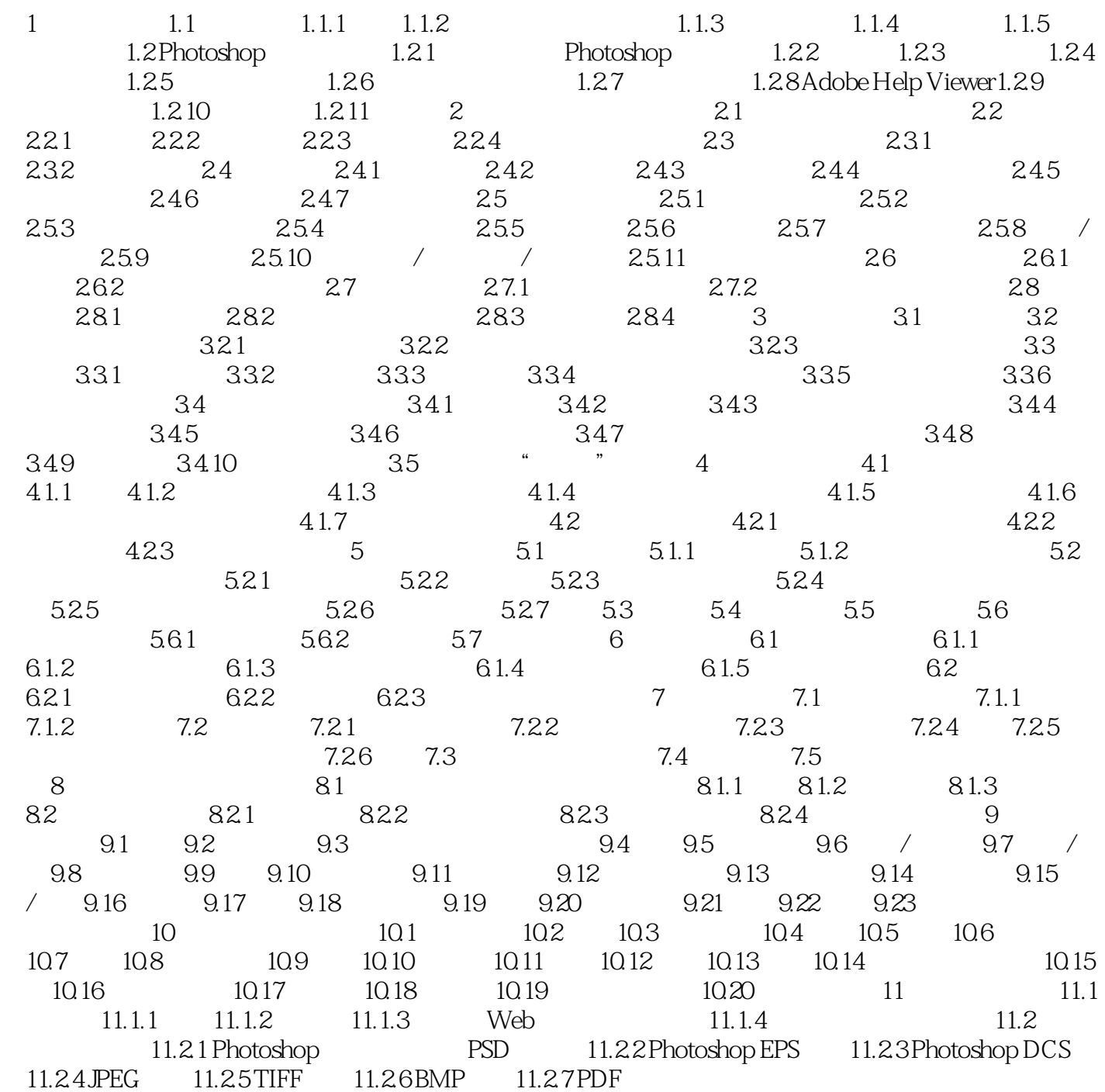

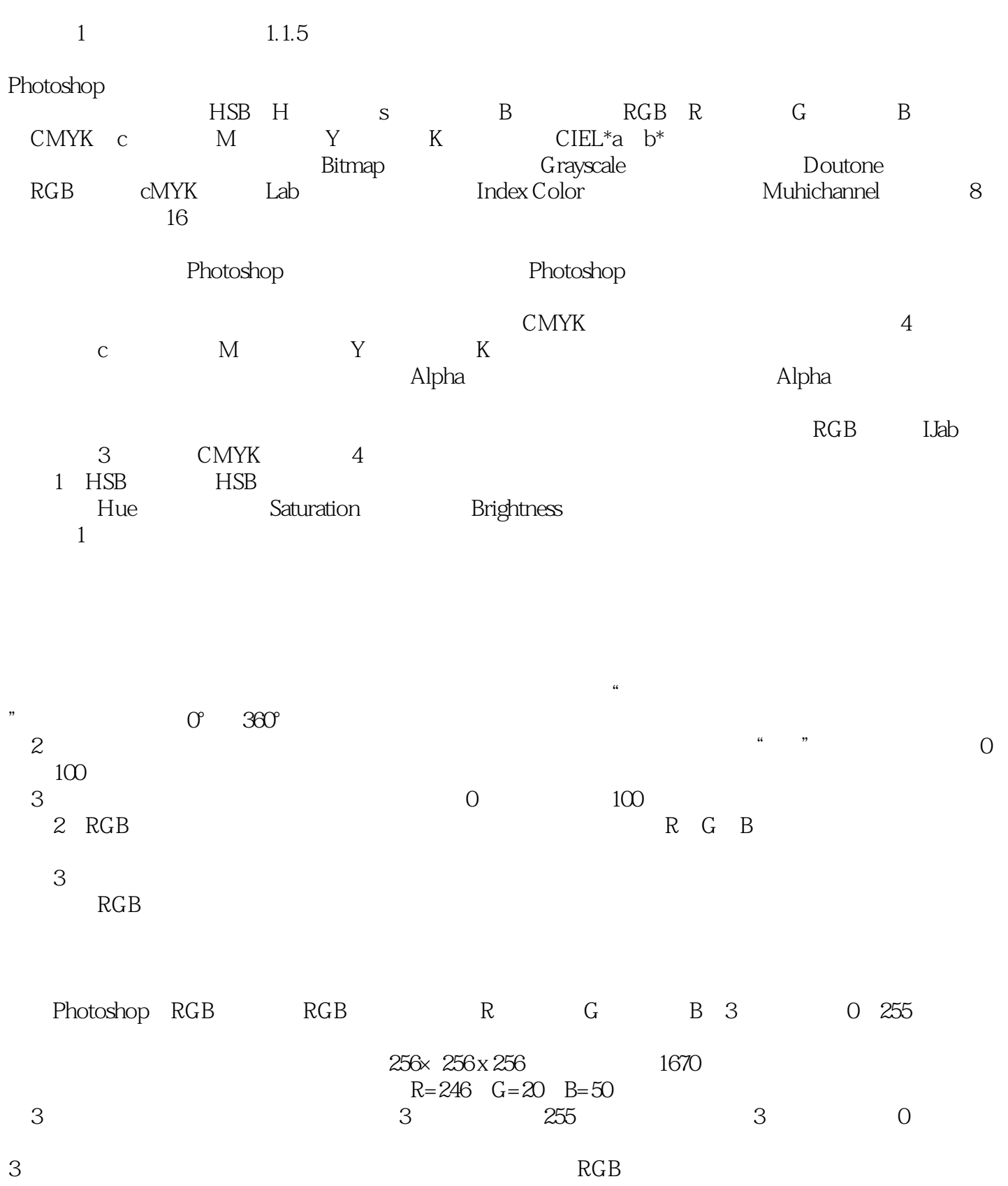

, tushu007.com

, tushu007.com

<<ADOBE PHOTOSHOP CS3 >

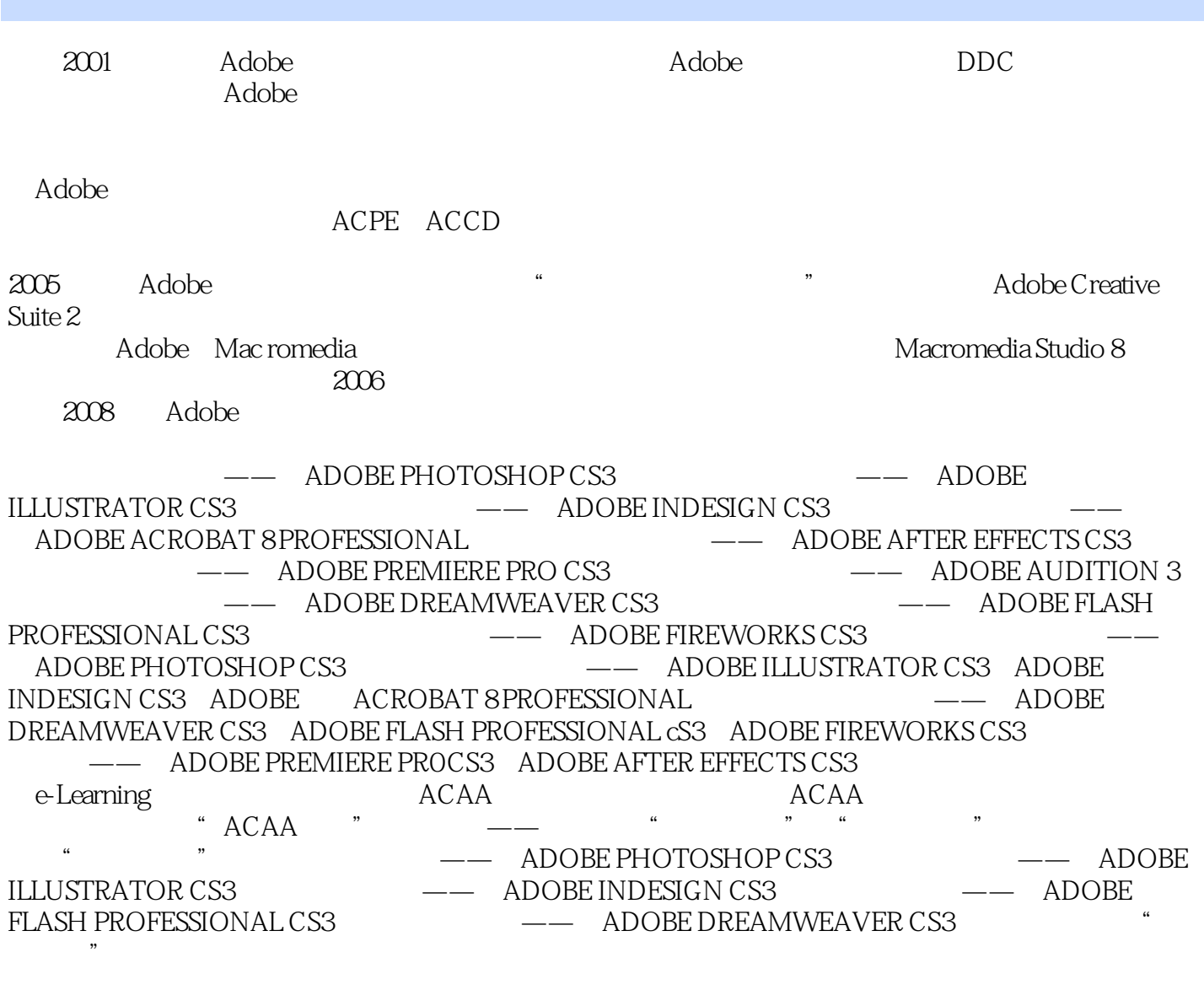

, tushu007.com

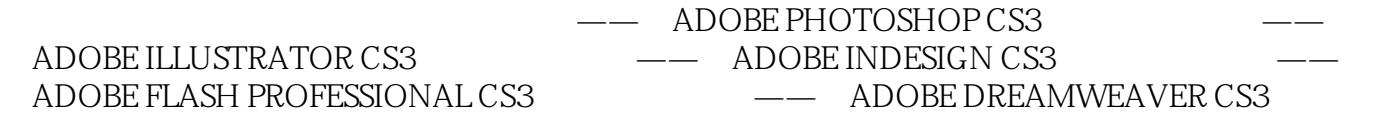

ACAA教育发展计划是奥华创新公司联合Adobe等国际权威数字工具厂商和中国顶尖艺术院校一起

### , tushu007.com <<ADOBE PHOTOSHOP CS3 >

本站所提供下载的PDF图书仅提供预览和简介,请支持正版图书。

更多资源请访问:http://www.tushu007.com